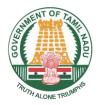

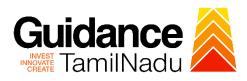

# Application for reimbursement of Stamp Duty / Registration charges from Commissionerate of Commerce and Industries

Procedure, List of Supporting Documents and Fees

## **Table of Contents**

| 1. Procedure                         | 3 |
|--------------------------------------|---|
| 2. Checklist of Supporting Documents | 4 |
| 3. Fees                              | 4 |

### **1. Procedure**

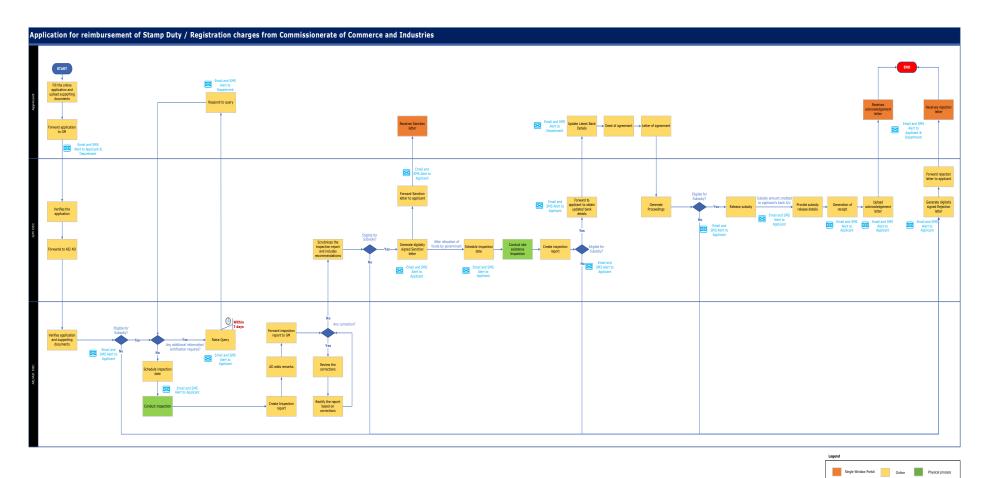

| 3 |  |
|---|--|

## **2. Checklist of Supporting Documents**

| # | Document                                                                                                    |
|---|----------------------------------------------------------------------------------------------------|
| 1 | Copy of UDYAM Registration Certificate.                                                                                           |
| 2 | Copy of Registered Land Sale deed documents with receipt from Registrar regarding the payment of Stamp Duty/Registration Charges. |
| 3 | Copy of plan Approvals from the local body / Industrial Estate Authorities along with site plan.                                  |

#### 3. Fees

Not Applicable for this clearance

<This space has been intentionally left blank>